# **Xoom e dintorni scambio di file, Video On Demand ed altro**

**Un salto su Xoom, pur senza essere casuale, ci ha riservato graditissime sorprese. Non solo è la metafora esatta di quello che chiamiamo "il villaggio globale", ma è anche il paradiso del gratis. Nel mare magnum di Xoom si trova di tutto e nulla costa nulla. Abbiamo provato il servizio Media Sharehouse, consultato archivi multimediali, scaricato tonnellate di clip, file MIDI e software freeware. Non bastandoci, ci siamo infine deliziati nel vedere, online, la versione originale del Mastino dei Baskerville.**

**Alla fine, disconnettendoci, avevamo in pratica già fatto l'articolo di questo mese ...**

### *di Bruno Rosati*

*Tra le tante offerte di spazi gratuiti su Internet, tra l'altro super-rec!amizzati su tutte le riviste* e *con martellanti spot radiotelevisivi, IP ha scelto quello che, da sempre sul Web,* è *il provider più "discreto" del gruppo: Xoom. Di idee per il free-surf Xoom ne ha avute sem- pre* e *il suo dominio, ricchissimo di iscritti* e *liberi navigatori, rinnova continuamente le proprie offerte. Il suo veicolo pubblicitario* è *nel no*me - *solidissimo* e *fa-*

*mosissimo sul Web -* e *nelle e-mail che invia a tutti i frequentatori, anche quelli più occasionati, che possono passare per la propria Home Page. L'ultima idea di Xoom* è *il Media Sharehouse.*

*Digitiamo l'URL*: http://www.xoom.it e *vediamo di cosa si tratta!*

Tra le cento idee che popolano la comunità di Xoom e che ne caratterizzano *Xoom. La Hit Parade* diffusione e popolarità, l'ultima, che *deidonwload.*

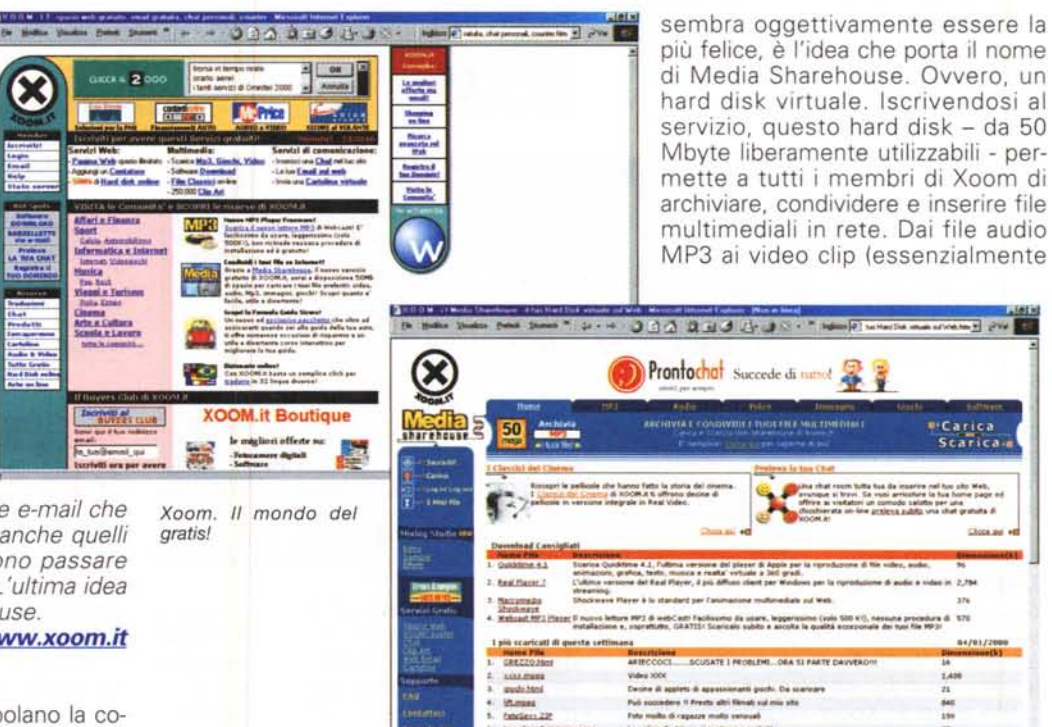

**• """"'.\*"'M'O"**

,~ ·

.:l

.. '..•. ..•" *'H* " -<br>-<br>-

**AlI:lfCCClC:i.... .KuS..llt' l "~ ...**OIA **SI , ••.•Tf DAWUO'II**

.<br>Desire di aggiori di aggestionanti gochi. Da sc<br>Fuò succedere 11 Fresta altri Rimati sul mis stis **Può societere II Frents altri filmati sul mix altri<br>Fate multo di appezze multo senevali<br>La valine di attissa ai meltono a sullatti<br>24 FOTO PORNO DI ERIKA BELLAH RASCHI DELIZIATEVITI** 

**--**<br>Falls Folke OLERIA BELL<br>Illaha come manima The falls

*Xoom. La lista dei film* è *ripartita per generi.*

RealPlayer e Windows Media) ogni genere di dato può essere liberamente condiviso, caricato in vetrina e da questa scaricato liberamente. Un vero e proprio archivio globale.

Particolarmente facilitate risultano le operazioni di upload, ovvero il caricamento dei nostri file su

Xoom. Tutto ciò che un utente registrato (brevissima formalità quella della registrazione allo Sharehouse) deve fare è cliccare sul link attivo" carica". Fatto ciò basterà descrivere brevemente il genere e il contenuto del file e quindi procedere al caricamento indirizzando l'upload a partire dalla directory del nostro hard dov'è immagazzinato il file fino al server di Xoom. Una volta fatto ciò, il nostro file multimediale sarà inserito nell'archivio corrispettivo e messo nella lista di chi cerca file dello stesso genere, ogni volta che un visitatore ne farà richiesta.

In tal modo i file multimediali di tutti i creativi del villaggio globale possono diventare i file di tutti e ognuno di noi tro-

vare più facilmente quelli che gli servono.

Ottima idea, veramente. Ma Xoom non si ferma qui e offre altre iniziative interessanti.

Ad esempio, lo spazio dei 50 Mbyte in linea può essere preso anche senza iscriversi al Media Sharehouse e trasformato" ad uso privato" con tanto di password.

Magari condividendo la password con altri, sarà così possibile condividere il nostro disco remoto ed usarlo come punto di raccolta e prelevamento di file ed altre informazioni.

Ma ancora: Xoom regala counter e moduli statistici che contano i visitatori del nostro sito e i "click" su immagini e

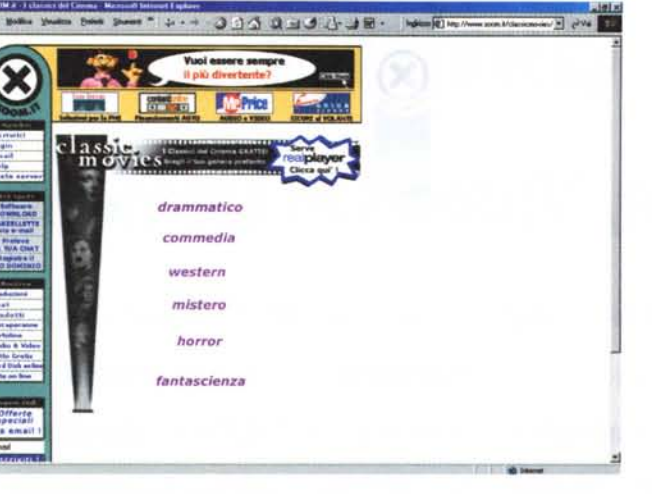

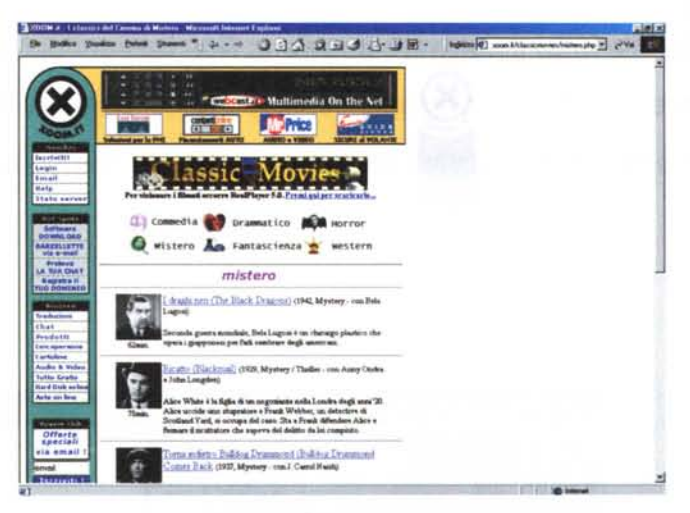

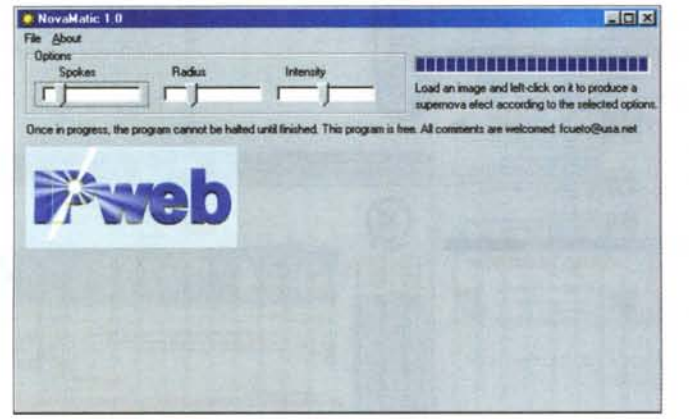

punti di download. Sempre gratuito è poi il download multimediale che riguarda file MP3, game e clip video. A seguire la solita galleria di applicativi (ovviamente in primo piano c'è il freeware, ma non mancano altre proposte).

Fiore all'occhiello è poi la galleria per

Pubblico Dominio. Un vero punto di riferimento per i cult-movie che vengono dal passato. I film, tutti in formato Real-Media, sono in versione integrale e possono essere fruiti per mezzo del RealPlayer via streaming. Unica nota dolente è che, per vedere un vecchio film di Sherlock Holmes, stare un'ora e mezza online e spendere in bolletta telefonica non è ancora il massimo. Ma qui non è colpa di Xoom. Anzi, l'idea è buonissima.

il Video On Demand dei Film Classici di

Tutto sta ad aspettare che una soluzione tecnologica come l'ASDL si diffonda, e poi il Video On Demand sarà una delle migliori realtà del Web!

Tanto per gradire, infine, su Xoom potete anche trovare oltre 250mila Clip

Art di ogni genere, quindi chat, dizionario multilingue in linea e cartoline virtuali. Insomma su Xoom c'è proprio di tutto e non costa niente!

**I servizi gratuiti di Xoom.** A margine di questa navigazione consigliata, è significativo rilevare che, pur senza iscriverci al Media Sharehouse, scaricandoli direttamente dai ser vizi del sito oppure navigando con la rotta dataci dal search presente sul sito siamo riusciti a reclutare tutti i file MIDI, gli applicativi e i Java-Script che appaiono su questo articolo.

## **MIDlfile: tutto Sanremo 2000!**

*Un effetto da "supernova" sul logo di*

*Xoom. Abbiamo optato per* i*film del mistero ed* ecco *la lista aprirsi con un vecchio "cult" di Bela Lugosi.*

*IPweb!*

Per quanto riguarda i file MIDI, nell'elenco sterminato che ci è apparso in lista abbiamo gradito la presenza di un file zip contenente i MIDI delle migliori canzoni del Festival di Sanremo.

Il file, denominato Sanremo\_big, ha un taglio di 330 Kbyte e contiene 16 brani MIDI di ottima qualità. Tra questi spiccano le notazioni del Brivido Caldo dei Matia Bazar, La tua ragazza sempre

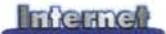

della scatenata Irene Grandi, Innamorato di Gianni Morandi, il pezzo di Masini. Quindi le bellissime canzoni di Samuele Bersani, Max Gazzè e il Sentimento degli Avion Travel, i vincitori del festival.

Oltre a questi, ci sono parsi ottimi gli arrangiamenti fatti in notazione alla bellissima "I migliori anni della nostra vita" di Renato Zero e una certa Macarè, che la nostra carentissima memoria musicale non ci porta a riconoscere oltre ad un misto tra "banane, lampone e macarena".

Resta il fatto di un'ottima qualità dell'arrangiamento e dei suoni. • Tutto Sanremo 2000 è su IPweb

(sanremo\_big.zip - 330 Kbyte)

## Webware: effetti grafici e liste in HTML

*Un generatore di luminosissimi effetti grafici ed un altro per fare liste ciccabili in HTML* e *le novità di Cool Edit 2000.*

NovaMatie. Semplice ma efficace questo NovaMatic. Una utility, più che un programma (visto tra l'altro il ridotto taglio in Kbyte che occupa), per mezzo della quale è possibile creare effetti grafici su immagini in formato bitmap. Gli effetti, così come rivela il nome, sono quelli che ricreano le esplosioni luminose delle supernove. Preparata l'immagine in un qualsiasi image-proces-

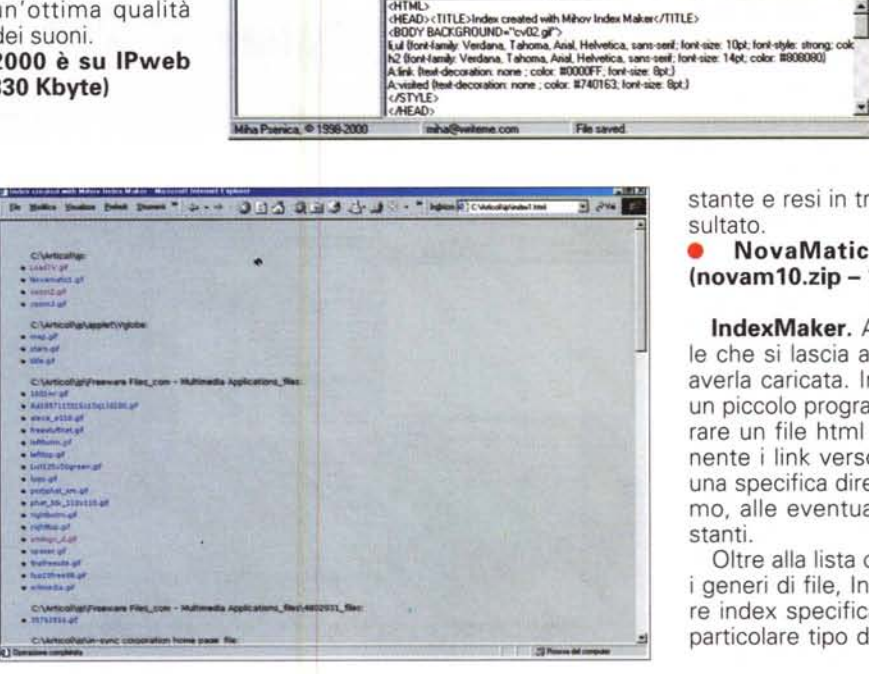

*... infine ecco il file HTML che* ci *farà da indice di tutti* i *file presenti nella data directory.*

*LoadTV: uno spot al volo!* Salite *aIl'URL: http://www.loadmedia. com, fatevi un giro di ricognizione* e, se i *servizi v'interessano (film, musica, commedie, sport, gastronomia, notiziari, ecc.), scaricate il player video gratuito ed altrettanto gratuitamente accomodatevi* a *vedere la WebTV!*

sor e salvatala in .bmp (oppure in formato Windows MetaFile .wmf ed anche .ico, per effettizzare le nostre belle icone), il file relativo può finalmente es-

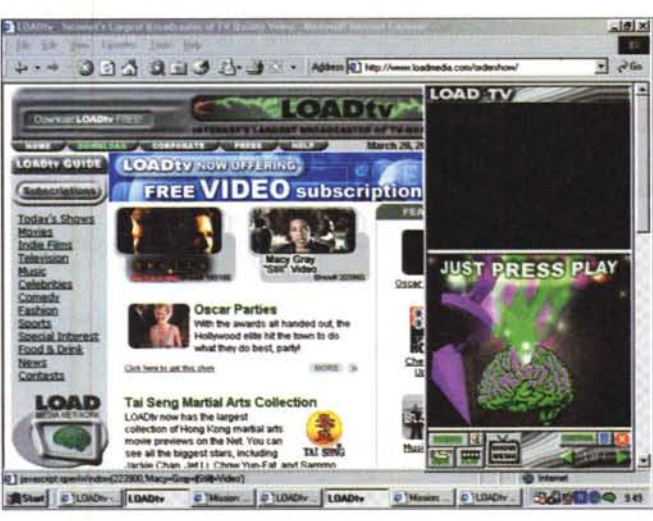

(i) In the second contract of the second contract of the second contract of the second contract of the second contract of the second contract of the second contract of the second contract of the second contract of the seco

Title:<br>La TV sul Web

.e:D . GF\_.gI) .

,1S1YlE>

er un antique de l'anno de l'anno de l'anno de l'anno de l'anno de l'anno de l'anno de l'anno de l'anno de l'a<br>→ Miccola de l'anno de l'anno de l'anno de l'anno de l'anno de l'anno de l'anno de l'anno de l'anno de l'anno<br> P Ancola under the state of the state of the state of the state of the state of the state of the state of the state of the state of the state of the state of the state of the state of the state of the state of the state o

0- <sup>P</sup> BI!tpn!!oD; 0- !C'AJ2-" OXOOM\_ilMedia SF<br>OXOOM\_IT =padox>

e C\

o•..•••..• ,.•"••••"'"

sere caricato in NovaMatic ed essere sottoposto al trattamento. A nostra disposizione troveremo tre cursori: Spokes, per l'assegnazione del numero *IndexMaker: cerchiamo* i *file nella directory principale, quindi settiamo la ricerca anche nelle directory sottostantie ...*

di raggi che s'irradieranno, Radius, la grandezza del nucleo d'irradiazione, ed infine Intensity, con il quale si regolerà l'intensità luminosa dei raggi. L'effetto finale è ottimo. I raggi luminosi vengono sovrimpressi all'immagine sotto-

stante e resi in trasparenza con buon risultato.

**September** 

**GIOR** 

i

#### • NovaMatie è su IPweb  $(novam10.zip - 160$  Kbyte)

**IndexMaker.** Altra utility multimediale che si lascia apprezzare subito dopo averla caricata. In effetti IndexMaker è un piccolo programma in grado di generare un file html di "sommario" contenente i link verso tutti i file presenti in una specifica directory e, ramo dopo ramo, alle eventuali sub-directory sottostanti.

Oltre alla lista completa dei link a tutti i generi di file, IndexMaker può generare index specificamente dedicati ad un particolare tipo di formato. Ad esempio

il .gif, con il quale, dopo la scansione che il programma opera sulla directory e tutte le sub rilevate, ci ritroveremo a disposizione una vera e propria list-gallery. Cliccando su ciascun link, da browser, vedremo apparire l'immagine selezionata.

Unico limite al momento rilevato: la mancanza di una clip di riferimento che ci fa capire il link a quale specifica immagine sta puntando.

Ma da un programma completamente gratuito, pienamente funzionale, che ci fa da "memo" sul contenuto delle nostre directory, che seleziona e distin-

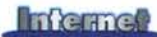

que gif da jpeg, txt da html, ecc... cos'altro vorremmo mai?

Per noi è buono, ma soprattutto utile. Scaricarlo è cosa rapidissima e provarlo (nonché apprezzarlo) è pressoché immediato

#### · IndexMaker è su IPweb (indexmaker14.zip - 202 Kbyte)

Cool Edit 2000. Tra le principali caratteristiche della rinnovatissima versione di Cool Edit 2000 spiccano le implementazioni piene ed effettive delle codifiche dirette in formato MP3 (è usato in via sperimentale l'engine del Fraunhofer Institut) e Windows Media Audio, meglio conosciuto con l'acronimo di WMA. Già solo queste due peculiarità autorizzano al download ed alla prova immediata dell'applicativo. In effetti erano i due difetti maggiori che, nelle passate versioni, si potevano rilevare analizzando il programma. Finalmente la lacuna è stata colmata e l'ediaudio di Syntrillium tor (http://www.syntrillium.com) è finalmente tornato a primeggiare tra tanta concorrenza.

Opzionale, ma da correre a scaricare subito (anche per sfruttare in pieno il trial a 30 giorni di cui gode Cool Edit 2000...), è senza ombra di dubbio il kit Studio Plug-In con il quale è possibile dotare CE2000 di un mixer a quattro tracce e funzioni di rigenerazione dei brani acquisiti da supporti analogici. La funzione Audio Clean-up del plug-in è in grado di provvedere all'eliminazione automatica di effetti tipo "click" e "pop".

## **JavaTrips:** il solito quartetto

Due script dedicati agli slideshow, uno automatico, l'altro persino interattivo. Quindi due piccoli script di completamento: uno per cronometrare la permanenza sulle nostre pagine di un visitatore ed un altro per fare apparire allo stesso una frase famosa...

SlideShow!. Bello, semplice ed estremamente funzionale questo primo "trip" del numero. SlideShow! fa quello che dice il nome - ovvero fa scorrere, temporizzandole in schermo secondo i nostri desideri, una serie di immagini e, in più, fa quello che non dice: oltre alle immagini si susseguiranno delle didascalie. In sincronismo con le immagini, le didascalie alle stesse si visualizzeranno all'interno di una <TEXTAREA> deCool Edit 2000. La nuova interfaccia dell'applicativo shareware è del tutto simile a quella della versione professionale Cool **Edit Pro.** 

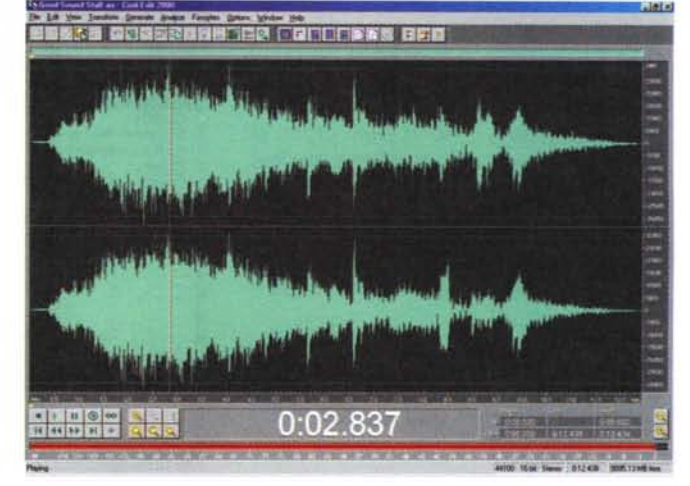

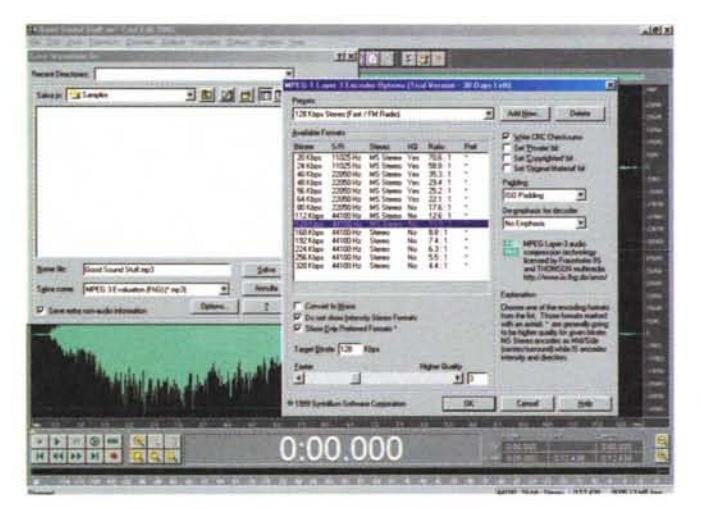

Cool Edit 2000. Atteso da tempo, l'engine MP3 implementato nell'applicativo è comunque il migliore in assoluto: stiamo alludendo alla versione MPEG Layer-3 del Fraunhofer Institut.

dicata. Lo script che gestisce le didascalie le andrà a prelevare da un array, tipo il seguente:

magine e alla didascalia relativa, GIF o JPEG che siano, animate e non, saliranno in schermo insieme alla specifica di-

```
var destext= new Array(5)
destext[0]="Siete su Ipweb: l'appendice telematica di INTERNET PRATICA";
destext[1]="Nel nostro sito potrete trovare:";
destext[2]="Home Page Club";
destext[3]="MIDIclip";
destext[4]="Webware e Javatrip!";
```
A loro volta le immagini saranno gestite da un array:

```
var pics= new Array(5)
  pics[0]=picl.src;
  pics[1]=pic2.src;
  pics[2]=pic3.src;
  pics[3]=pic4.src;
  pics[4]=pic5.src;
```
Badando bene ad assegnare lo stesso numero progressivo alla singola im-

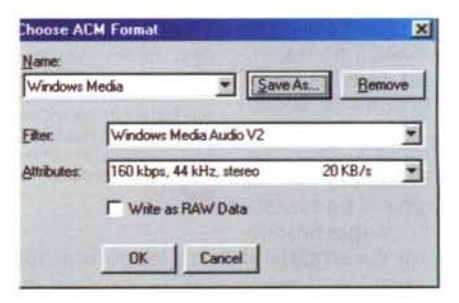

Il pannello di settaggio per la compressione in formato Windows Media Audio.

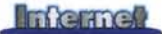

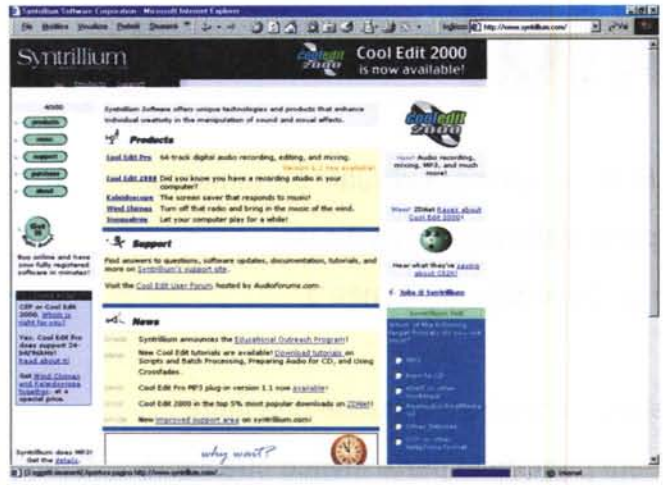

dascalia nei rispettivi posti di riproduzione per mezzo della seguente funzione:

magini e delle didascalie soltanto al click dell'utilizzatore. Click che potrà avvenire sia in avanti che indietro a propria discrezio-

zazione delle im-

ne, selezionando o il bottone "previous" oppure "next". A tale manualità

function change it() { if (document.images) { document.write("<IMG SRC='"+pics[thenum]+"' border='0' width='"+pic\_width+"' height='"+pic\_height+"' name='imgl'>\n"); document.write("<P><FORM name='forml'><TEXTAREA name='textl' wrap='virtual' rows='5' cols='20'>"+destext[thenum]+"</TEXTAREA></FORM>"); setTimeout('change\_it2()',8000);  $\lambda$ 

*La pagina dedicata* a *Cool Edit 2000. Da notare la già* ricca *serie di proposte col/aterali (in primis* i*plug-in).*

 $\mathcal{F}$ 

SlideShow! è realmente semplice e rapido da adattare alle nostre esigenze, sia per aumentare il numero dei "posti" negli array che per variare testo e durata in schermo (setTimeout: a tale chiamata basterà variare il valore numerico assegnato.

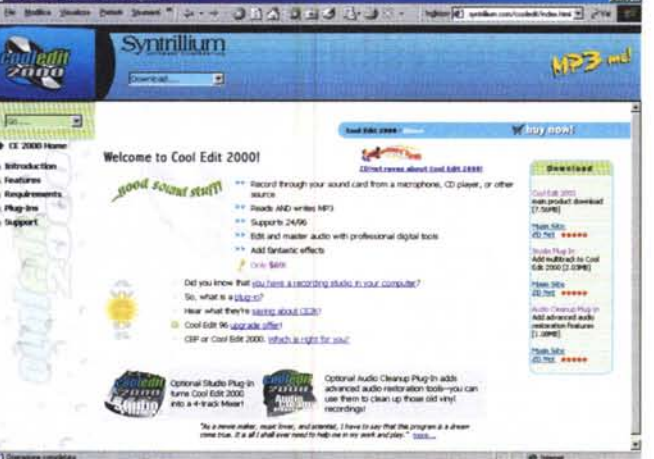

Nell'esempio è settato ad 8mila, cioè 8 secondi di permanenza in schermo).

#### **le SlideShow! è su IPweb (sshow.zip - 2 Kbyte)**

**Interactive SlideShow!**. Variante del precedente, lo slideshow interattivo, in questo caso, altro non è che uno slideshow che farà procedere nella visualiz-

è comunque possibile sostituire in ogni momento la riproduzione automatica.

In questo secondo caso, l'lnteractive SlideShow! tornerebbe a comportarsi allo stesso modo del precedente script. **elnteractive SlideShow! è su IPweb (intershow.zip - 4 Kbyte)**

**Tracking Time.** Piccolo script di poca

*L'Home Page di Syntrillium.*

utilità, ma di buon effetto. Tracking Time, pur senza essere un indispensabile script, è comunque in grado di aggiornare continuamente il visitatore del nostro sito sul tempo che lo stesso sta trascorrendo (chissà se felicemente o meno) sulle nostre pagine. Semplice, appena caricato (On-

Load...) fa partire un cronometro e comincia così a segnare il tempo che dura la nostra navigazione sul sito.

#### **e Tracking Time è su IPweb (intershow.zip - 1 Kbyte)**

**Parole famose ...** Funziona sia su Navigator che IExplorer, è facilmente adattabile ed è rapidamente applicabile. Sì, ma di cosa si tratta? Semplicemente di un visualizzatore di "Parole famose". Insomma di citazioni.

"Nel mezzo del cammin di nostra vita ... " e via discorrendo. A noi l'opportunità di inserire le frasi che vogliamo, allo script il compito di far visualizzare le citazioni. Ad ogni visitatore del nostro sito la sorpresa di leggere la frase scelta casualmente da una routine di random.

Operativamente parlando, lo script va copiato in clipboard e da questa incollato nel file HTML in lavorazione sempre comprendendolo tra i tag <BODY> e </BODY>.

All'interno del codice, l'unica parte che dovremo modificare è quella che ovviamente contempla l'elenco delle citazioni (e che qui rappresentiamo con il colore rosso).

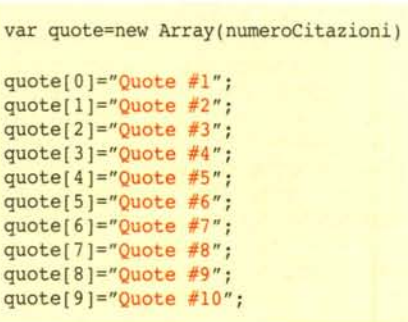

AI resto ci penserà JavaScript scrivendo un banalissimo "document.write...

A noi gli effetti positivi della resa raffinata di un'idea (citazioni classiche "alla Dante", ma anche più banali barzellette o aforismi simil-demenzialil.

#### **e Citazioni è su IPweb (citazioni.zip - 1 Kbyte)**

MG